通話ができなくなってしまった場合の対処法です。

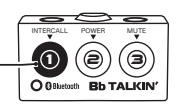

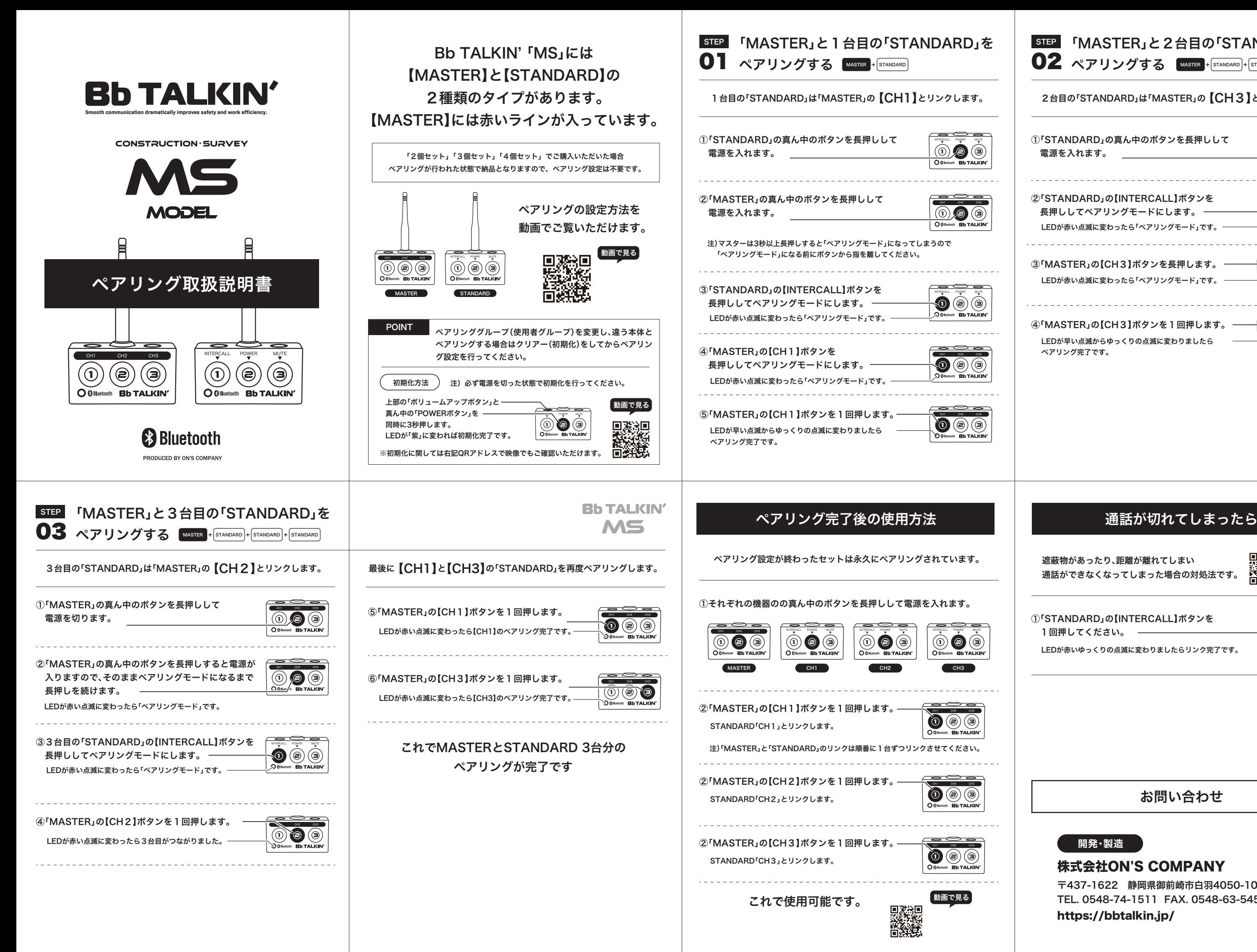

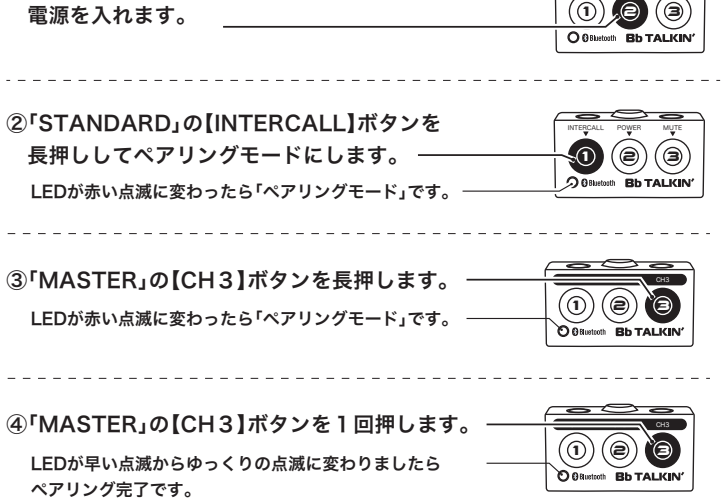

LEDが赤いゆっくりの点滅に変わりましたらリンク完了です。 ①「STANDARD」の【INTERCALL】ボタンを 1回押してください。

## INTERCALL POWER MUTE STEP 「MASTER」と2台目の「STANDARD」を ペアリングする MASTER + STANDARD + STANDARD 2台目の「STANDARD」は「MASTER」の【CH3】とリンクします。 ①「STANDARD」の真ん中のボタンを長押しして

## お問い合わせ

CH3 **開発・製造**

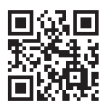

株式会社ON'S COMPANY

https://bbtalkin.jp/ 〒437-1622 静岡県御前崎市白羽4050-10 TEL. 0548-74-1511 FAX. 0548-63-5452

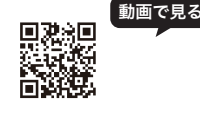